## **Wikiprint Book**

**Title: Optymalizacja zapytań PostgreSQL**

**Subject: eDokumenty - elektroniczny system obiegu dokumentów, workflow i CRM - DeployerGuide/OptimisingQueries**

**Version: 7**

**Date: 05/31/24 09:19:35**

# **Table of Contents**

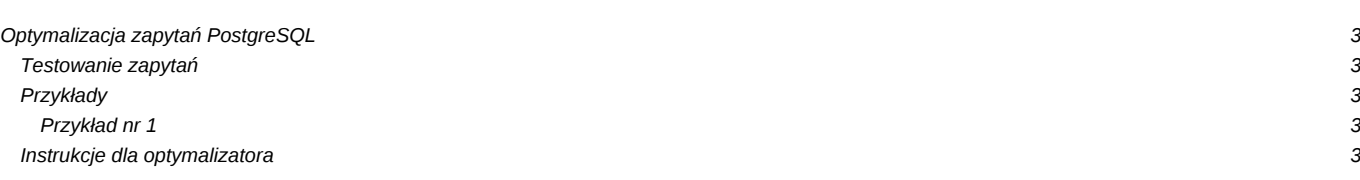

### **Optymalizacja zapytań PostgreSQL**

#### Zasady:

- 1. Unikaj podzapytań. Zamiast tego wybieraj dane za pomocą JOIN-ów
- 1. Najmniejsza tabela pierwsza (lub taka na której warunek jest najbardziej efektywny)
- 1. Dla zapytań wykonywanych na wielu tabelach na których przeprowadzono optymalizację
- 1. Przeczytaj lhttps://www.postgresql.org/docs/9.2/static/runtime-config-query.html

#### **Testowanie zapytań**

Dla 20 jednoczesnych klientów, używając 4 wątków, przez maksymalnie 300 sec wykonuj zapytanie zawarte w pliku:

edokumenty\$ pgbench -c20 -T300 -j4 -f tests/query.sql edokumenty -p5432

### **Przykłady**

#### **Przykład nr 1**

```
-- Przed
SELECT t1.id, a, b, c,
(SELECT d FROM table2 t2 WHERE t2.id = t1.id) AS d
FROM table t1;
-- Po
SELECT t1.id, a, b, c, t2.d
FROM table t1
 INNER JOIN t2 ON t1.id = t2.id
```
### **Instrukcje dla optymalizatora**

Przykładowe instrukcje dla optymalizatora które można zadeklarować np. przed wykonaniem zapytania. (GUC)

```
-- Zwiększ zasoby procesora dla zapytania
SET cpu_tuple_cost = 0.15;
--
SET enable_nestloop = FALSE;
--
SET enable_mergejoin = FALSE;
```
Jesli jesteśmy pewni że nasze zapytanie zostało już najlepiej zoptymalizowane pod kątek kolejności JOIN, to można zadeklarować: nie przestawiaj ani nie sprawdzaj kolejności tabel:

```
SET join_collapse_limit = 1;
```